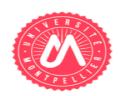

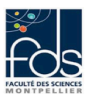

## **TP4 : TP noté HMIN306 Compréhension des programmes**

## **Exercice 1 : Graphe de couplage entre classes**

Reprenez les résultats de l'exercice 2 du TP N°3 (construction du graphe d'appel).

1) Calculez une métrique de couplage entre deux classes A et B suivant la définition suivante :

*Nombre de relations (relation = appel) entre les couples de méthodes appartenant respectivement aux deux classes en question*  $(A.m_i et B.m_j)$  / nombre de toutes les *relations* (binaire) entre les couples de méthodes appartenant respectivement à *n'importe quelles deux classes de l'application analysée.*

2) Générez un graphe de couplage pondéré entre les classes d'une application donnée.

## **Exercice 2 : Identification de Modules**

Définissez le code Java d'implémentation d'un algorithme de regroupement (clustering) hiérarchique des classes d'une application. A l'étape *i*, les deux clusters (e.g classes) à regrouper sont celles les plus couplés :

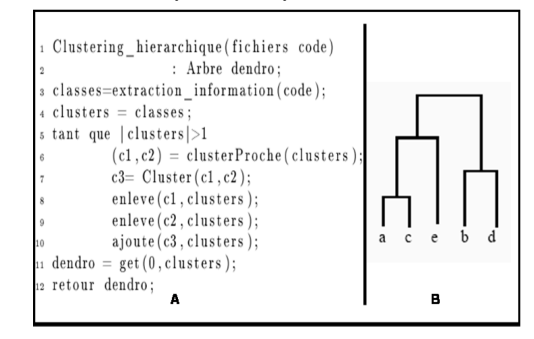

Définissez le code Java d'implémentation d'un algorithme d'indentification des groupes de classes couplées (ces groupes peuvent être vus comme des services / composants / modules / fonctionnalités) :

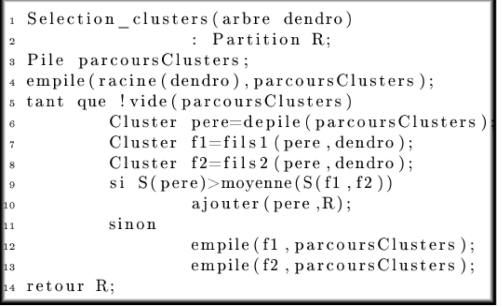

## **Exercice 3 : Spoon pour identification de modules**

Reprenez l'exercice 3 du TP N°3, utilisez l'outil Spoon pour répondre aux mêmes questions de l'exercice 1 de ce TP (TP N°4).